# **Guía para docentes y familias**

Redes de [Computadoras](http://program.ar/wp-content/uploads/2015/04/Ficha_Redes-de-computadora1.pdf)<sup>1</sup>

## ¿Qué es Program.AR en casa?

**Program.AR en casa** es una propuesta para que los chicos y chicas de primaria se acerquen a la programación, el funcionamiento de las redes y las computadoras acompañados por sus familias o docentes.

Cada kit se compone de tres elementos: las fichas que son un conjunto de actividades agrupadas por tema; una guía para adultos que quieran ayudar a los más peques a resolver las actividades y una serie de videos dirigidas a estudiantes con las pistas de solución.

### ¿De qué se trata esta propuesta?

La propuesta de la *Ficha Redes de [Computadoras](http://program.ar/wp-content/uploads/2015/04/Ficha_Redes-de-computadora1.pdf)*. La mayoría de las computadoras están interconectadas y forman redes: pueden comunicarse, intercambiar información y resolver tareas que de otra manera resultarían imposibles de realizar; la más conocida: internet.

Esta ficha incluye **tres** actividades: en la **primera** identificamos actividades en las que intervienen varias computadoras y que al comunicarse intercambian información; en la **segunda** observaremos que los buscadores de internet son eficientes para encontrar información cuando se les proveen ciertos tipos de entradas, es decir se les hacen pedidos específicos, y en la **tercera** descubriremos cómo hacen los buscadores para determinar el orden en el que se muestran los resultados de una búsqueda.

#### ¿Cómo usarlas?

Las fichas de Program.AR en casa se pueden: descargar, imprimir y hacer en papel o bien editar en línea. Usando un editor de pdf podrán escribir, dibujar o tildar sobre la ficha y luego guardar el archivo para compartirlo en redes o enviarlo por correo electrónico.

La aplicación se puede usar desde el celular o la computadora teniendo instalado el programa gratuito Adobe Acrobat Reader 2020 (u Okular en el caso de usar la computadora con Ubuntu como sistema operativo).

● **Descarga web para computadora con windows:** <https://get.adobe.com/es/reader/otherversions/>

 $^{\rm 1}$  Material extraído del Manual para la Enseñanza de las Ciencias de la Computación en el aula de la Iniciativa Program.AR. Czemerinski, H., Dabbah, J., Floris, C., Frizzo, F., Leonardi, M., Marone, J., . . . Schang, A. (2018). Ciencias de la computación para el aula, 1er ciclo primaria (1st ed.). Buenos Aires, Argentina: Fundación Sadosky.

- **Descarga web para computadora con Ubuntu**: [https://okular.kde.org/download.php?site\\_locale=es](https://okular.kde.org/download.php?site_locale=es)
- **Para celulares:** descargar del Playstore. Video para instalar en [Android.](https://drive.google.com/open?id=1M9qLsHgkzgxW2ZcTH0sjOSKPCLqPUcaF)

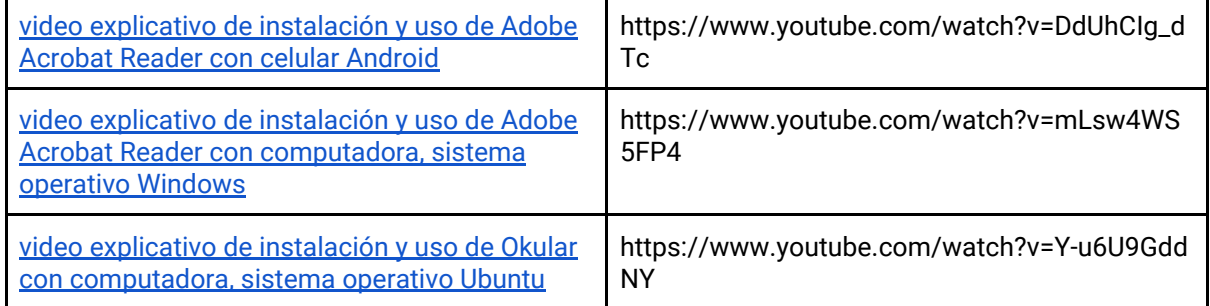

Te recomendamos elegir el dispositivo, instalar el programa, descargar la ficha y proponerle al estudiante que explore las actividades. Una vez que les haya echado un vistazo pueden intentar resolverlas juntos. En caso que les resulten complejas o quieran verificar si van por el buen camino, les sugerimos visualizar los videos de las pistas.

## Pistas para solucionar las actividade**s Ficha Redes de [computadoras](http://program.ar/wp-content/uploads/2015/04/Ficha_Redes-de-computadora1.pdf)**

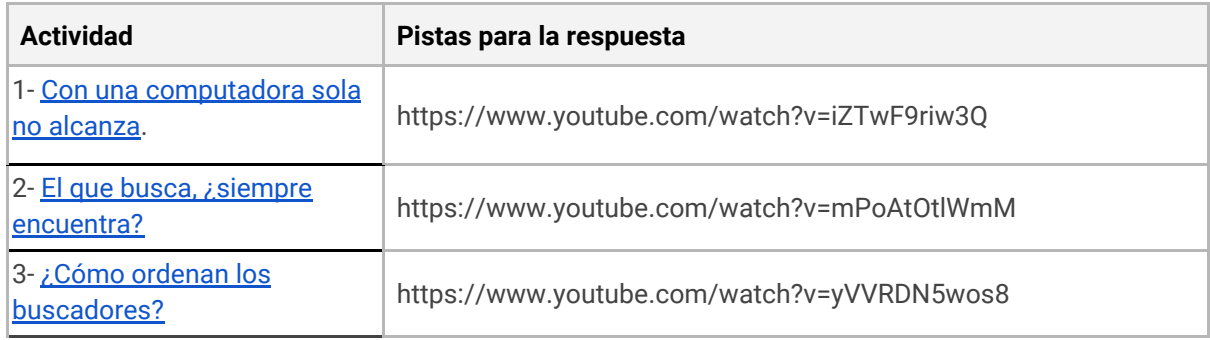

## Recomendaciones

**Algunas ideas para que los chicos y las chicas puedan poner a prueba sus ideas y conocimientos:**

● Involucrar a hermanos/as que estén en casa o, primos/as, amigos/s a través de una videollamada para pensar juntos en los desafíos y responderlos.

**Si querés conocer todas las guías y fichas entrá acá: <http://program.ar/programar-en-casa/>**

 $\frac{1}{\sqrt{2}}$ **[DESCARGÁ EL MANUAL COMPLETO](http://bit.ly/CCau1P)**